# **NHATS Round 5 Section FQ [FACILITY STAFF QUESTIONNAIRE]** Sequence: 44 **FQ1PRE FQ1PRE** NOT ON FILE **DISPLAY INSTRUCTIONS:** If the NHATS Interview task =11 (READY) and NEWSAMPLE flag <> 1, display "CONFIRM WITH THE FACILITY {SP} IS ALIVE BEFORE CONTINUING" and "AND {SP} IS ALIVE" **QUESTION TEXT:** YOU HAVE SELECTED THE FACILITY STAFF QUESTIONNAIRE (FQ) FOR CASE {CASE ID}, {SP} {CONFIRM WITH THE FACILITY { SP} IS ALIVE BEFORE CONTINUING}. IF THIS IS THE CORRECT CASE {AND {SP} IS ALIVE}, PRESS 1 AND ENTER TO CONTINUE TO SELECT ANOTHER CASE OR TASK, BREAKOFF AND SELECT THE CORRECT CASE ID AND TASK FROM THE IMS **FQ1Consent FQ1Consent NOT ON FILE QUESTION TEXT:** During the course of the study, we would like to record some of the questions and answers for training and data quality. I'd like to continue now unless you have any questions. PRESS 1 AND ENTER TO CONTINUE IF RESPONDENT REFUSES TO ALLOW AUDIO RECORDING, PRESS 7 AND ENTER **CODES** 1 7 5 CONSENT TO RECORDING REFUSE CONSENT TO RECORD FQ1A **FQ1NotRec FQ1NotRec FQ1NotRec NOT ON FILE** That's fine. The interview will not be recorded. PRESS 1 AND ENTER TO CONTINUE **FQ1A FQ1A** NOT ON FILE **DISPLAY INSTRUCTIONS:** Display "FIRST" in bold underlined text. Display FQ1a and FQ1b on the same screen. **QUESTION TEXT:** First, I would like to confirm your name and contact information.

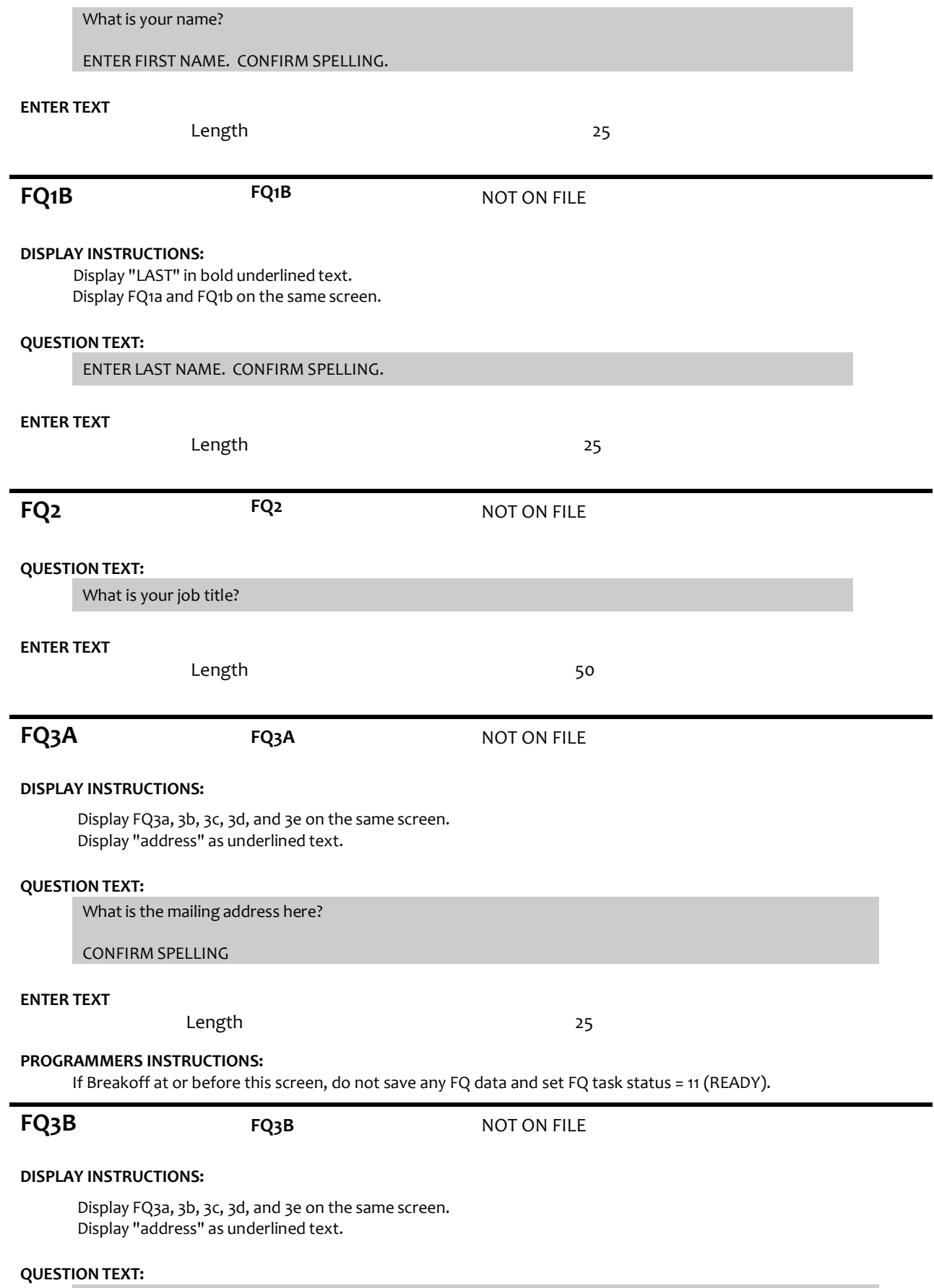

[What is the mailing address here?]

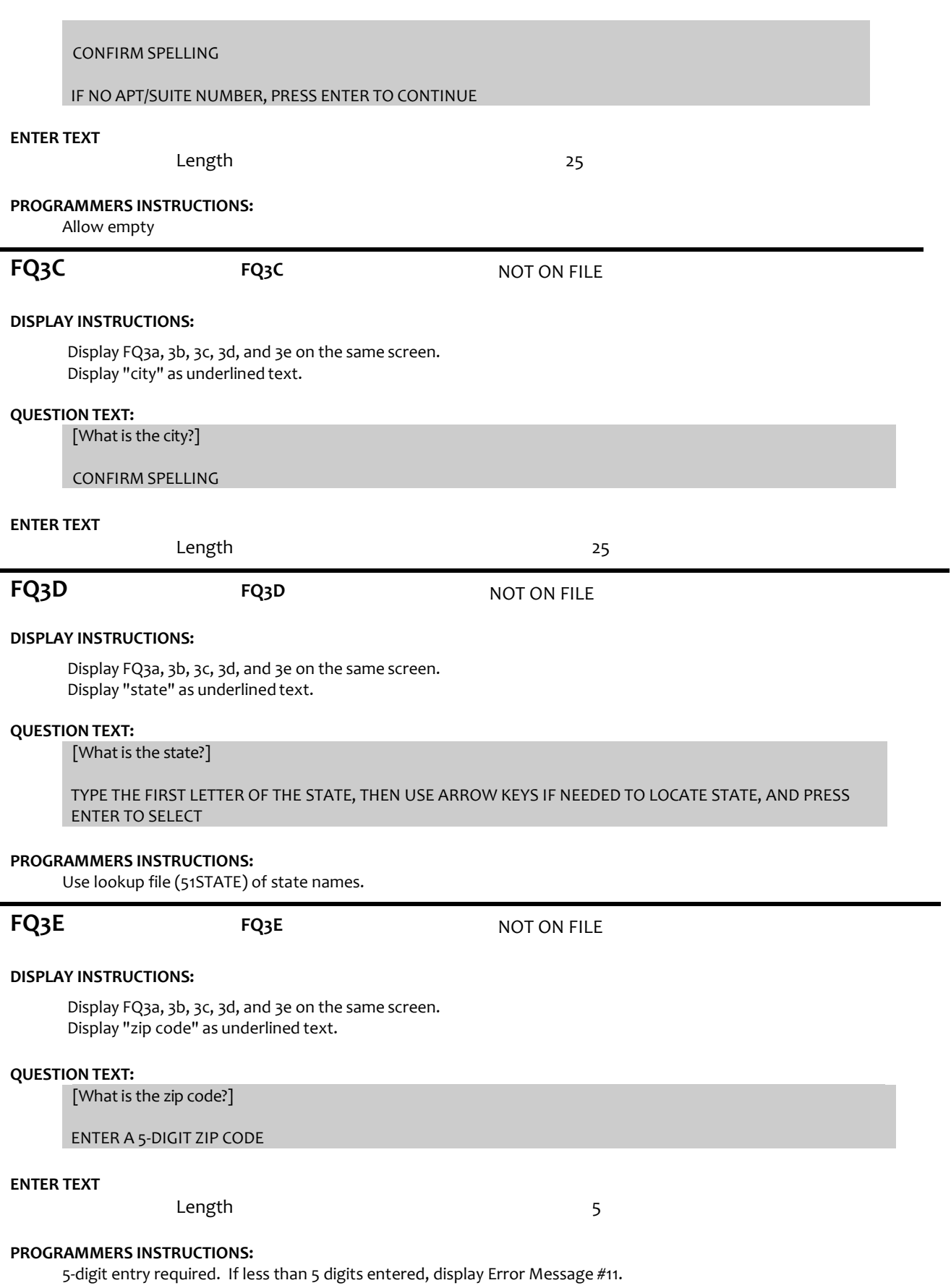

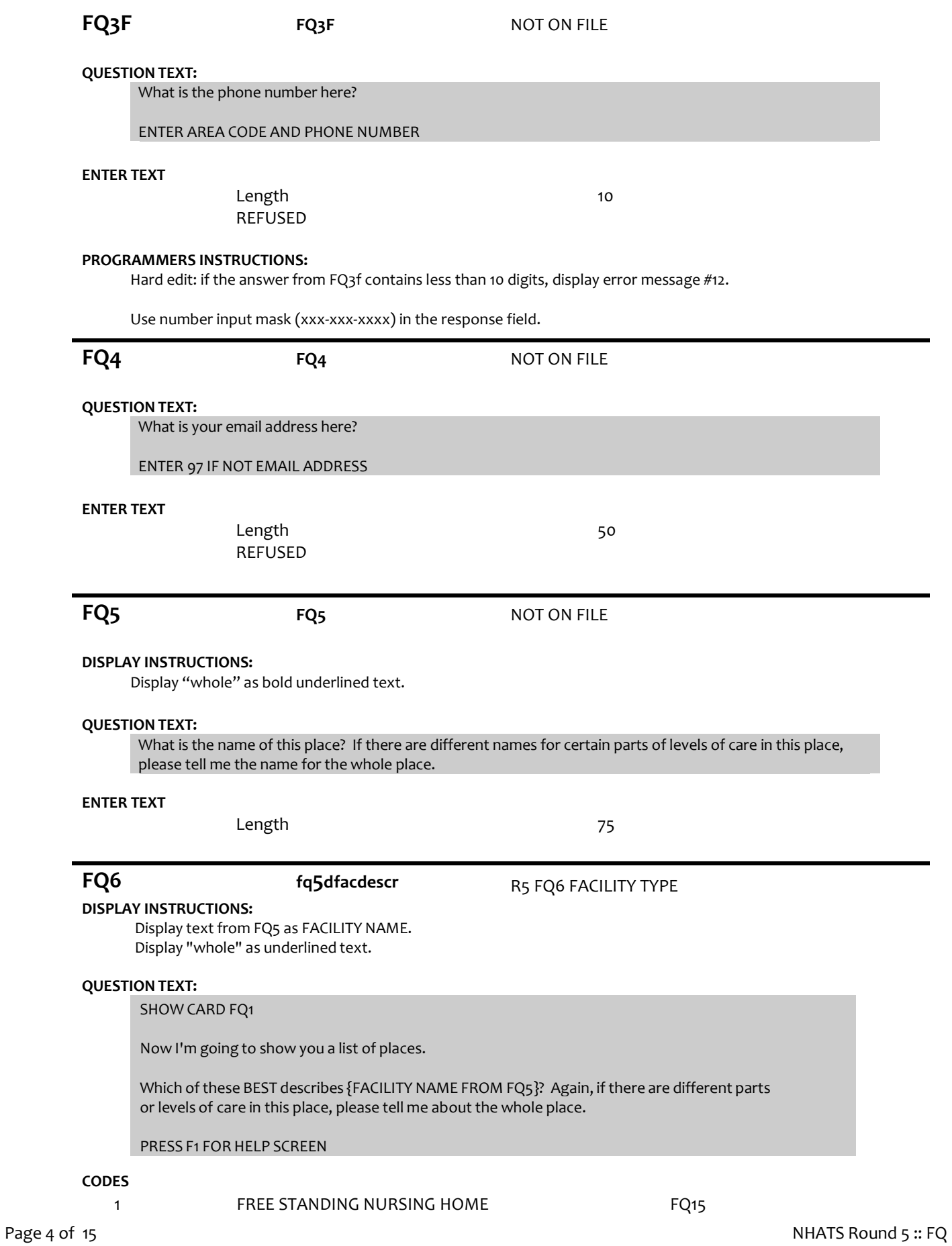

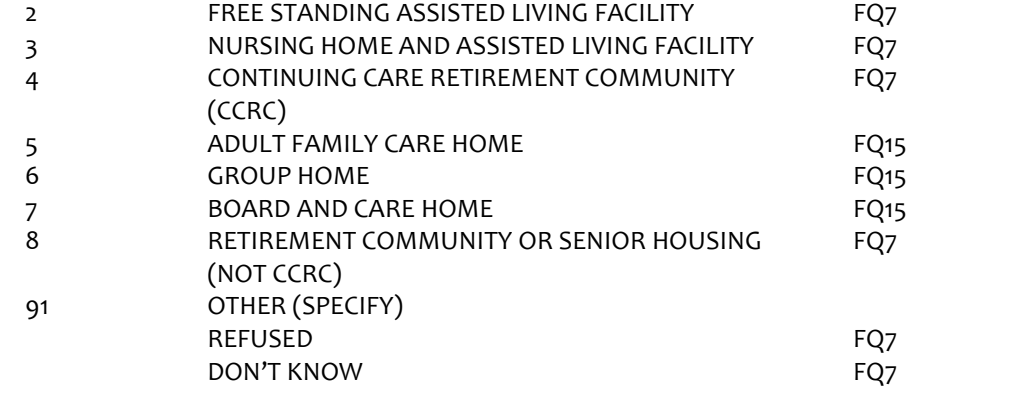

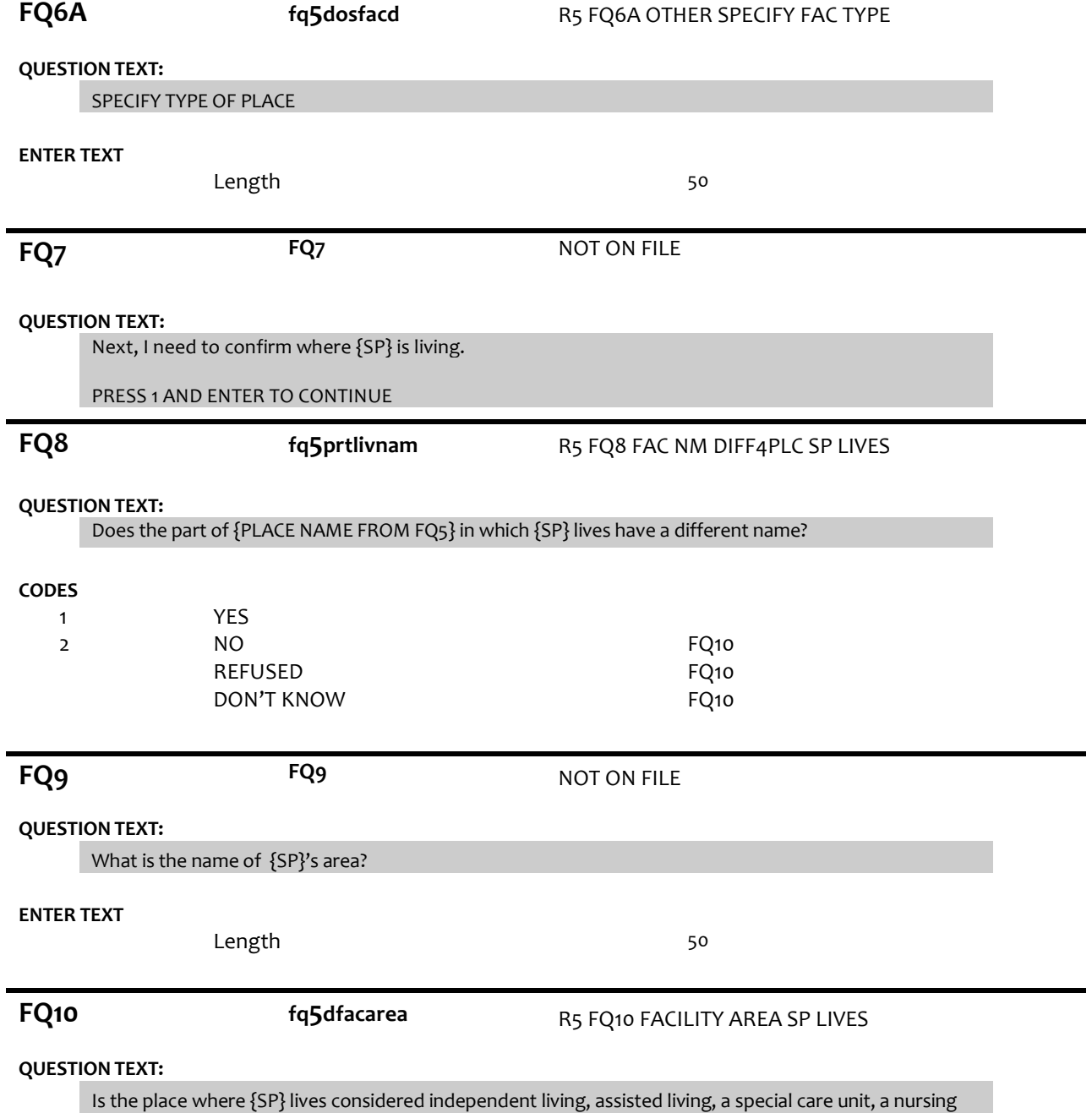

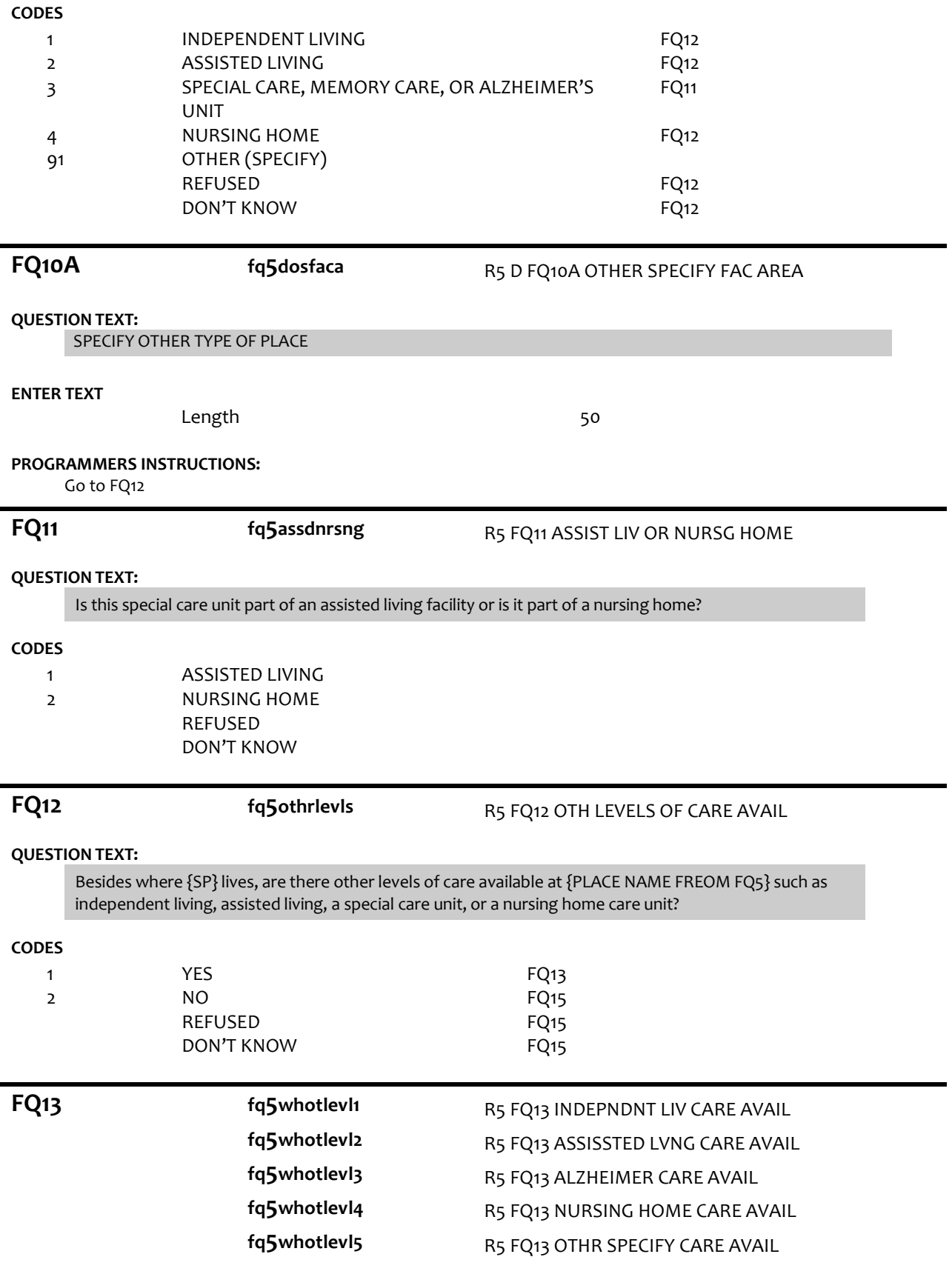

# **QUESTION TEXT:**

What other levels of care are available?

SELECT ALL THAT APPLY

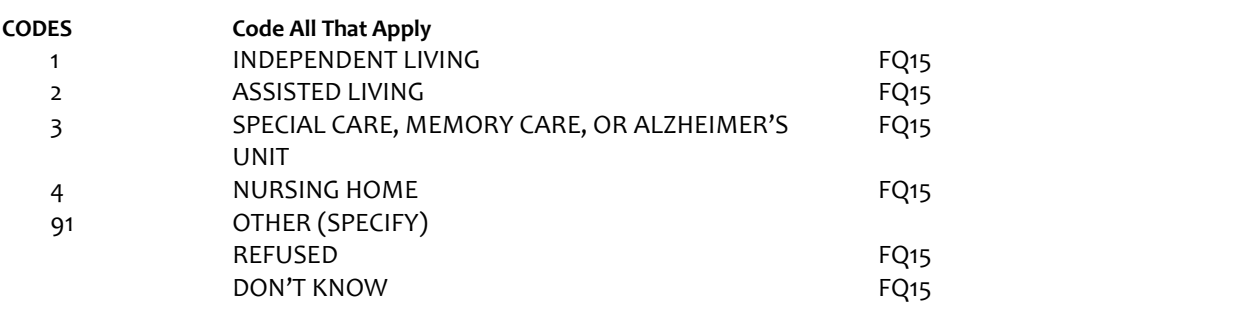

**FQ13A FQ13A ROT ON FILE** 

# **QUESTION TEXT:**

SPECIFY OTHER LEVELS OF CARE

**ENTER TEXT**

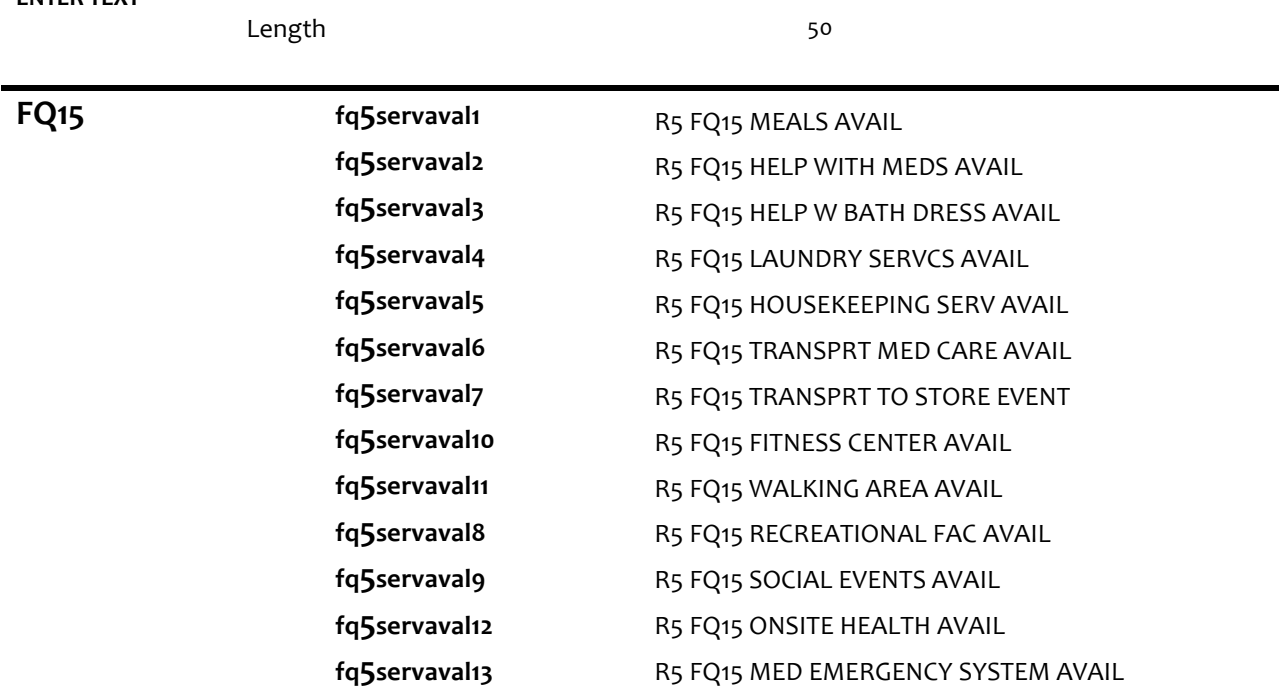

# **DISPLAY INSTRUCTIONS:**

Use "Same Question Stem" display

If at FQ15a, do not display question text in brackets. Otherwise, display question text in brackets.

Display "at {SP}'s current level of care" and "offered" as bold underlined text.

#### **QUESTION TEXT:**

SHOW CARD FQ2

{[}We are interested in the services that are available to people at {SP}'s current level of care. Please look at this list. {]}

{[}For each service, please tell me if the service is offered to people at {SP}'s level of care. If the service is offered, please also indicate whether it is part of {SP}'s package of services provided by {PLACE NAME from FQ5} or if there is an extra charge for it. {]}

{variable text[a-m]}

RESPONSE [1] a. Meals (in common dining areas or in resident's own rooms)? RESPONSE [2] b. Help with medications? RESPONSE [3] c. Help with bathing and dressing? RESPONSE [4]d. Laundry services for linens or clothing? RESPONSE [5] e. Housekeeping services? RESPONSE [6] f. A van or shuttle to doctors or other medical care providers? RESPONSE [7] g. A van or shuttle to stores or events like concerts? RESPONSE [8] h. An indoor fitness center? RESPONSE [9] i. Areas to walk for pleasure or exercise, like an outdoor walking path? RESPONSE [10]. j. Other recreational facilities, like swimming pools, game rooms, or tennis courts, for residents? RESPONSE [11] k. Organized social events and activities? RESPONSE [12] l. Onsite health and wellness programs? RESPONSE [13] m. A medical emergency system to call someone for help?

#### **CODES**

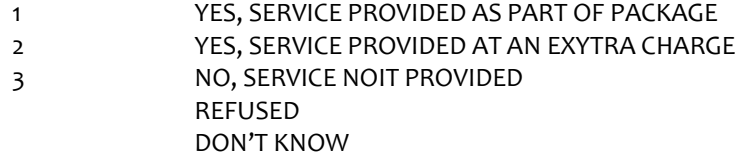

#### **PROGRAMMER INSTRUCTIONS:**

Array the responses and Variable text columns in the panel. Display 'variable text' in the a-m sequence until all rows have been displayed.

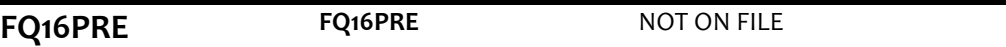

#### **QUESTION TEXT:**

These next questions are about the sources of payment for {SP}'s care. PRESS 1 AND ENTER TO CONTINUE

# **FQ16 fq5paysourc1**

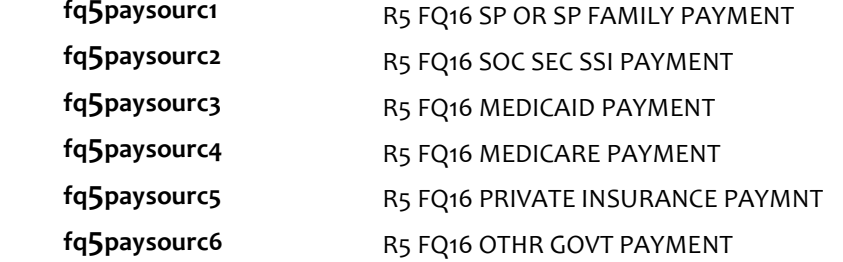

### **DISPLAY INSTRUCTIONS:**

Use "Same Question Stem" display

If at FQ16a, do not display question text in brackets.

Otherwise, display question text in brackets.

If FQ6=1 (FREE STANDING NURSING HOME) or FQ10=4 (NURSING HOME), OR FQ11=2 (NURSING HOME), display FQ16d {Medicare}.

Display dollar amounts using commas to separate zeroes.

### **QUESTION TEXT:**

SHOW CARD FQ3

{[}In the last billing month for which you have complete paymentinformation, what did each of these sources pay for {SP}'s care?{]}

{[}For each one, please tell me the total amount paid by each source for this part of {SP}'s care.{]}

ENTER DOLLAR AMOUNT

ENTER ZERO IF NO PAYMENT FROM SOURCE

{variable text[a-f]}

RESPONSE [1] a. SPOR SP'S FAMILY RESPONSE [2] b. SOCIAL SECURITYOR SSI RESPONSE [3] c. MEDICAID RESPONSE [4] d. MEDICARE RESPONSE [5] e. PRIVATE INSURANCE RESPONSE [6] f. OTHER GOVERNMENT SOURCE (VA, STATE, COUNTY)

### **ENTER NUMBER**

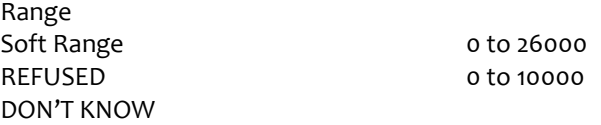

#### **PROGRAMMER INSTRUCTIONS:**

Array the responses and Variable text columns in the panel. Display 'variable text' in the a-f sequence until all rows have been displayed.

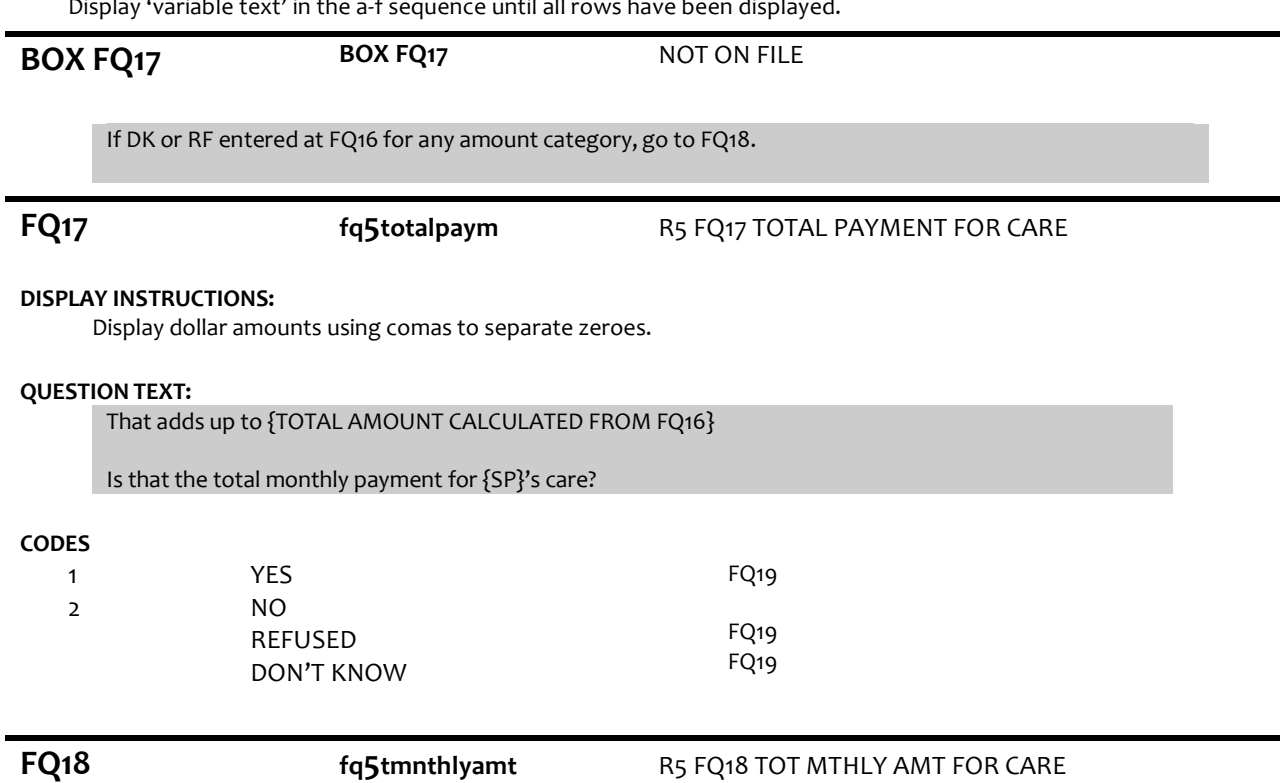

#### **DISPLAY INSTRUCTIONS:**

Display dollar amounts using comas to separate zeroes.

#### **QUESTION TEXT:**

Display dollar amounts using commas to separate zeroes.

### ENTER AMOUNT

#### **ENTER NUMBER**

Range REFUSED DON'T KNOW

**FQ19 fq5primpayer** R5 FQ19 PRIMARY PAYER FOR CARE

0 to 26000

# **DISPLAY INSTRUCTIONS:**

If FQ6= 1 (FREE STANDING NURSING HOME) or FQ10=4 (NURSING HOME), OR FQ11=2 (NURSING HOME), display {Medicare,} and response category 4.

# **QUESTION TEXT:**

Would you say the primary payer for {SP}'s care is {SP} or {his/her} family, Social Security, Medicaid, {Medicare,} or some other source?

#### **CODES**

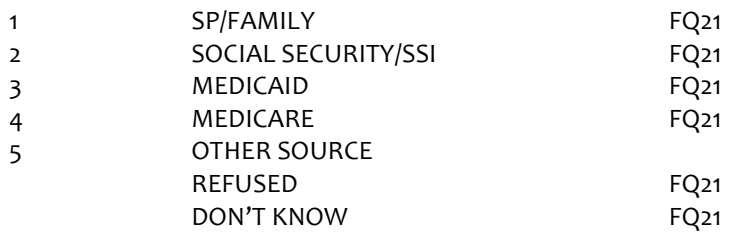

**FQ20 fq5govsource** R5 FQ20 GOVERNMENT SOURCE

FQ22

#### **QUESTION TEXT:**

Is that a government source?

#### **CODES**

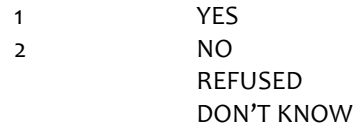

**FQ21 FQ21** NOT ON FILE

# **QUESTION TEXT:**

I would like to confirm that {SP}'s name is {SP'S MIDDLE NAME} {SP'S LAST NAME}. Is that correct?

# **CODES**

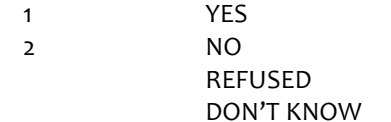

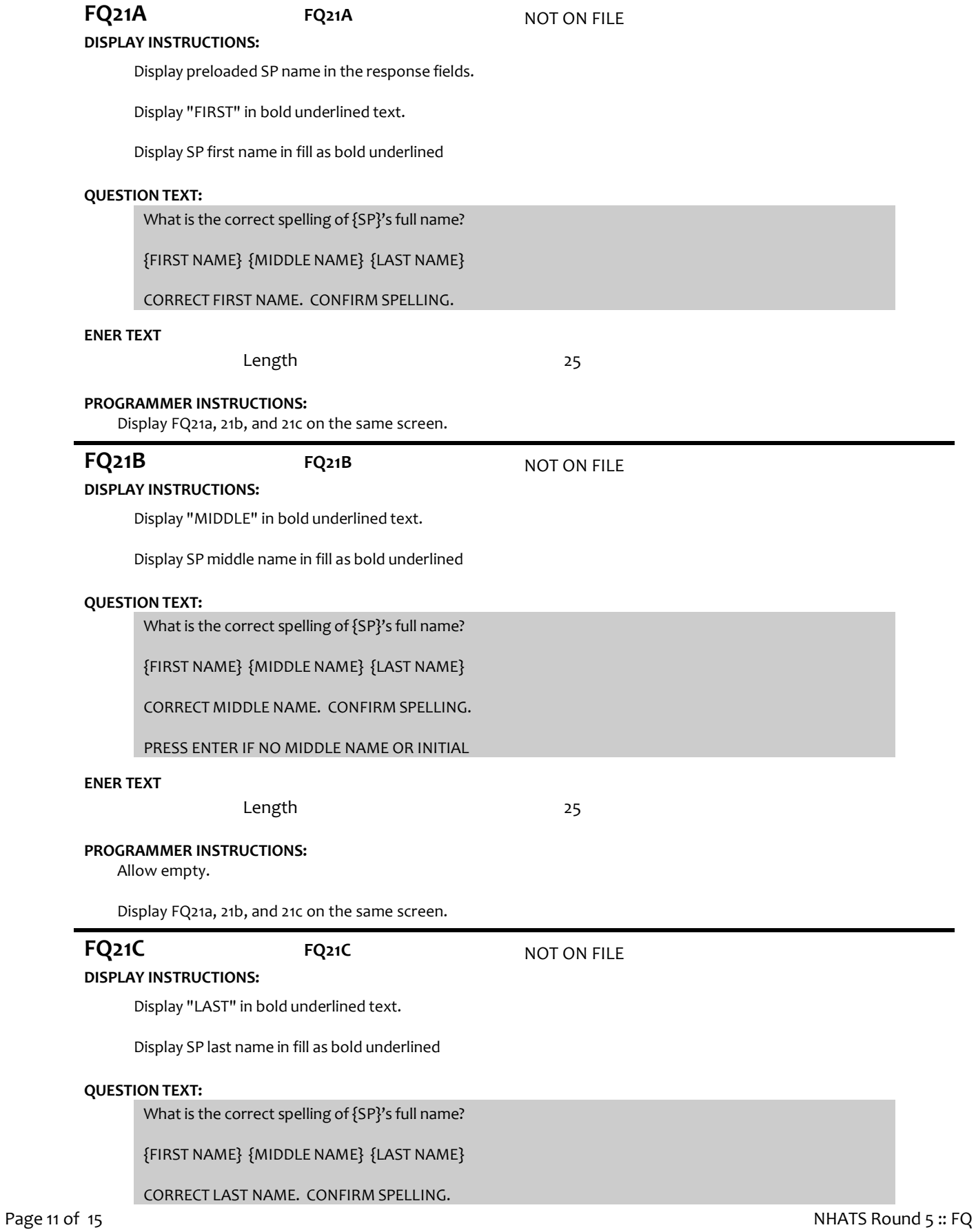

# **ENER TEXT**

Length 25

# **PROGRAMMER INSTRUCTIONS:**

Display FQ21a, 21b, and 21c on the same screen.

Set flag to indicate SP name was updated.

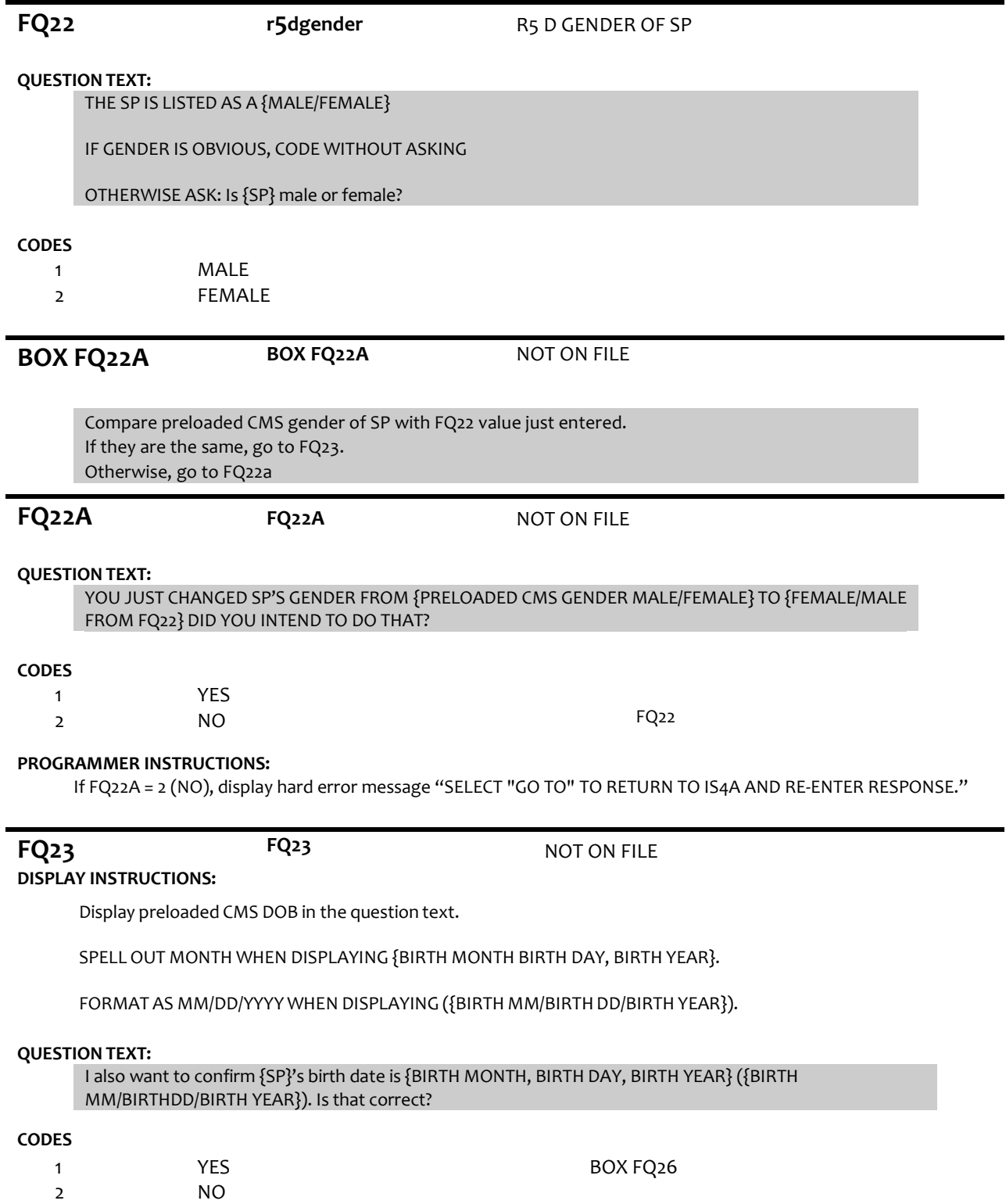

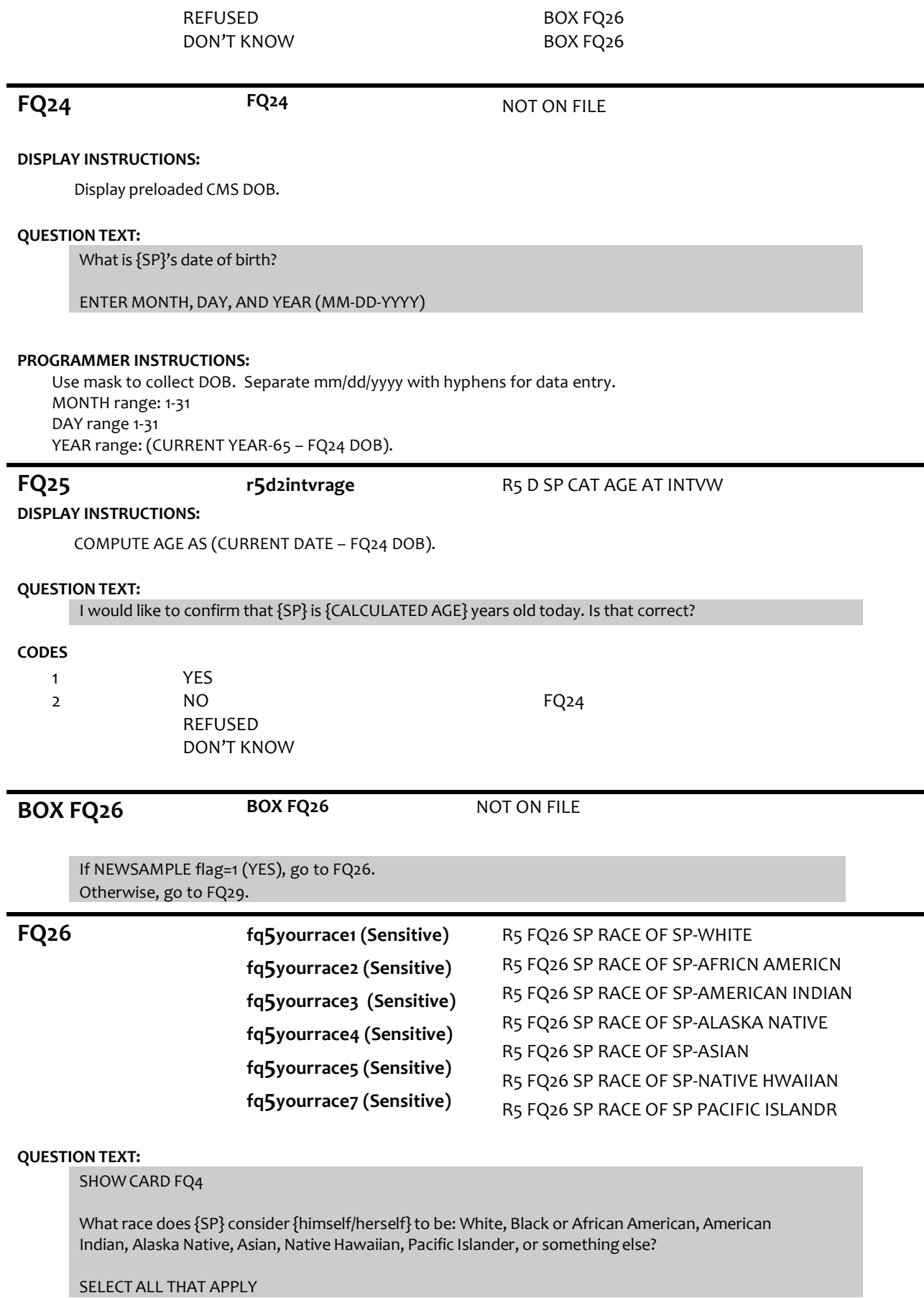

![](_page_13_Picture_254.jpeg)

91 OTHER RACE SPECIFIED AT FQ26A REFUSED

![](_page_14_Picture_282.jpeg)

#### **QUESTION TEXT:**

{NO ADDITIONAL DATA COLLECTION REQUIREDFOR THIS CASE.}

PRESS 1 AND ENTER TO RETURN TO IMS SCREEN

#### **PROGRAMMER INSTRUCTIONS:**

If FQ8=1 (YES), FACILITY NAME = text from FQ9. Else FACILITY NAME = text from FQ5. IMS will pull FACILITY NAME from NHATS Facility Task once task status = 20 (COMPLETE).

(FINAL NOT REQUIRED) and set the final case status to code 61, "Complete, NH Facility".

If FQ6 = 1 or  $[(FQ6 = 2 \text{ or } 3 \text{ or } 4 \text{ or } 8 \text{ or } 91 \text{ or } RF \text{ or } DK)]$  and FQ10 = 4] or FQ11 = 2, set FACILITY TYPE flag = 1 (NURSING HOME).

Otherwise, set FACILITY TYPE flag = 2 (OTHER FACILITY).

If NEWSAMPLE flag=1 (YES) and FACILITY TYPE flag = 1 (NURSING HOME), set NHATS Interview Task=code 24 (FINAL NOT REQUIRED) and IRQ SP Task=code 24 (FINAL NOT REQUIRED) and set the final case status to code 61, "Complete, NH Facility". Else if LAST INT final disposition code was code 61 (FINAL NH COMPLETE) and if FACILITY TYPE flag = 1 (NURSING HOME), set NHATS Interview Task=code 24 (FINAL NOT REQUIRED) and IRQ SP Task=code 24

Else if R1 final disposition code was code 64 (FINAL FQ COMPLETE, SP NOT COMPLETE), set NHATS Interview Task=code 24 (FINAL NOT REQUIRED) and IRQ SP Task=code 24 (FINAL NOT REQUIRED); set the final case status to code 61, "Complete, NH Facility" if the FACILITY TYPE flag = 1 (NURSING HOME); set the final case status to code 64 (FINAL FQ, SP INTERVIEW NOT COMPLETED) if the FACILITY TYPE flag=2 (OTHER FACILITY).

If FACILITY TYPE flag = 1 or 2, set FACILITY flag = 1 (YES).

IMS will pull FACILITY TYPE flag and FACILITY flag from NHATS Facility Task once task status = 20 (COMPLETE) if the NHATS Interview Task=11 (READY).

Set IRQ Facility Task=code 11 (READY).

![](_page_15_Picture_65.jpeg)